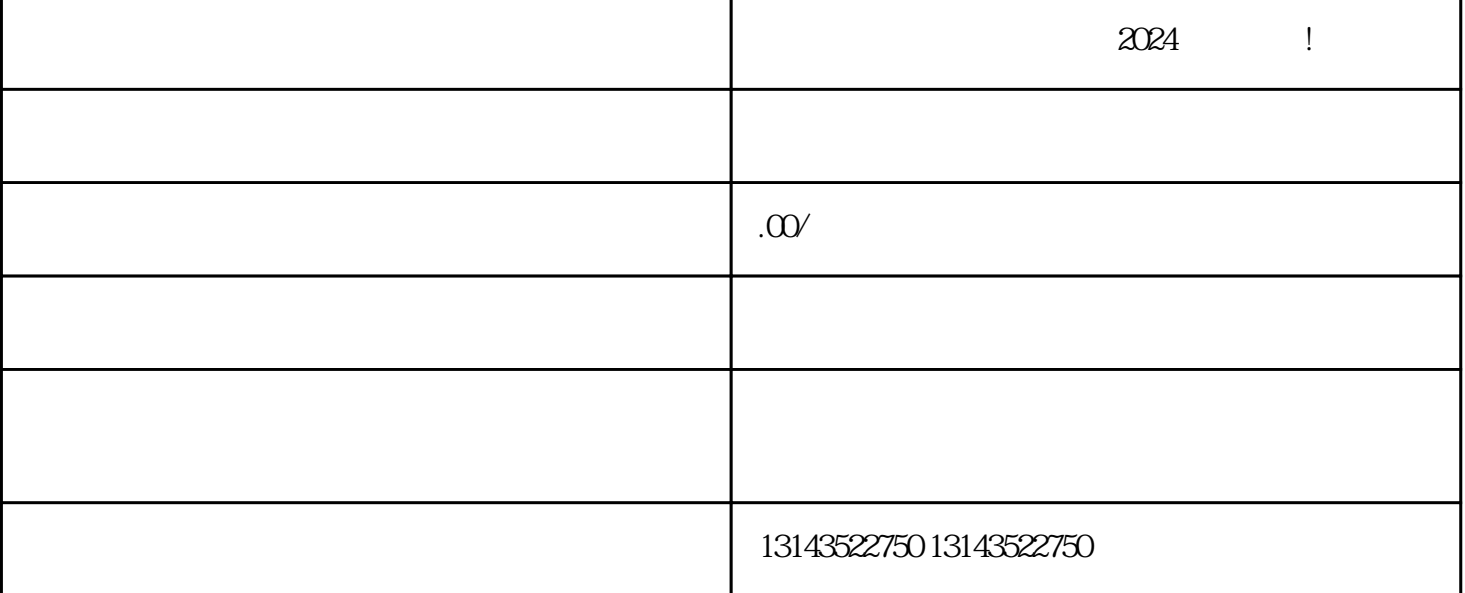

 $V$ 

 $--$  2024

## $2024$  $V$

 $V$ 

## $t$ exiao $t$

## $\tt text a \xrightarrow{\text{texi}}$

1.  $2 \overline{APP}$  $3 \text{ texiao} \qquad 4$  $5.$  $6\,$  $7.$  $8 \pm 1$